## **SCHOLAR Lesson Outline**

Title: Unit 1 - Topic 3 - Reaction Pathways - Catalysis **Filter Contains 1988** 

subject: Chemistry

level: CfE Higher

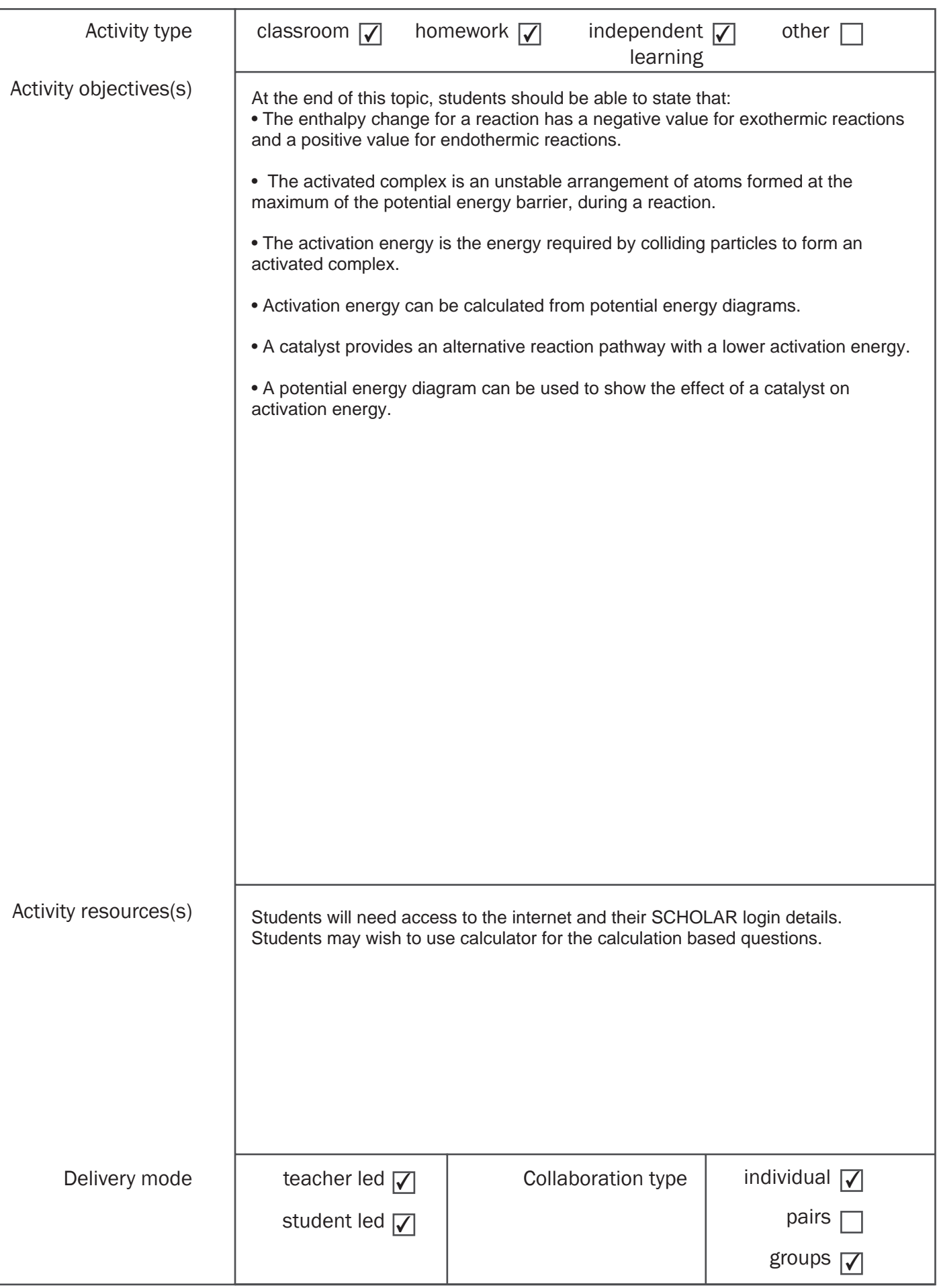

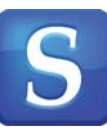

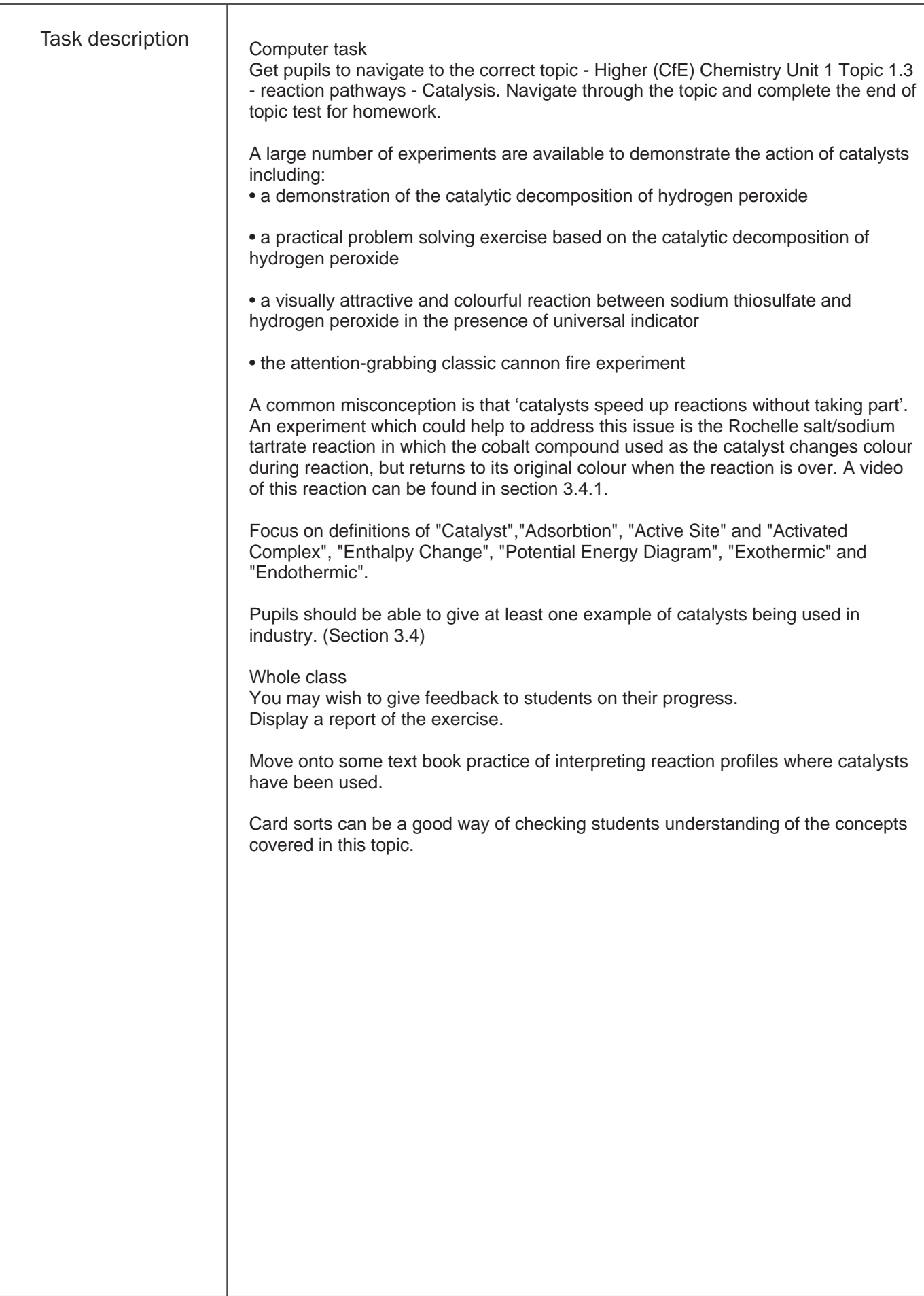

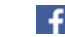

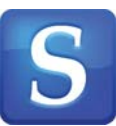

## SCHOLAR Lesson Outline

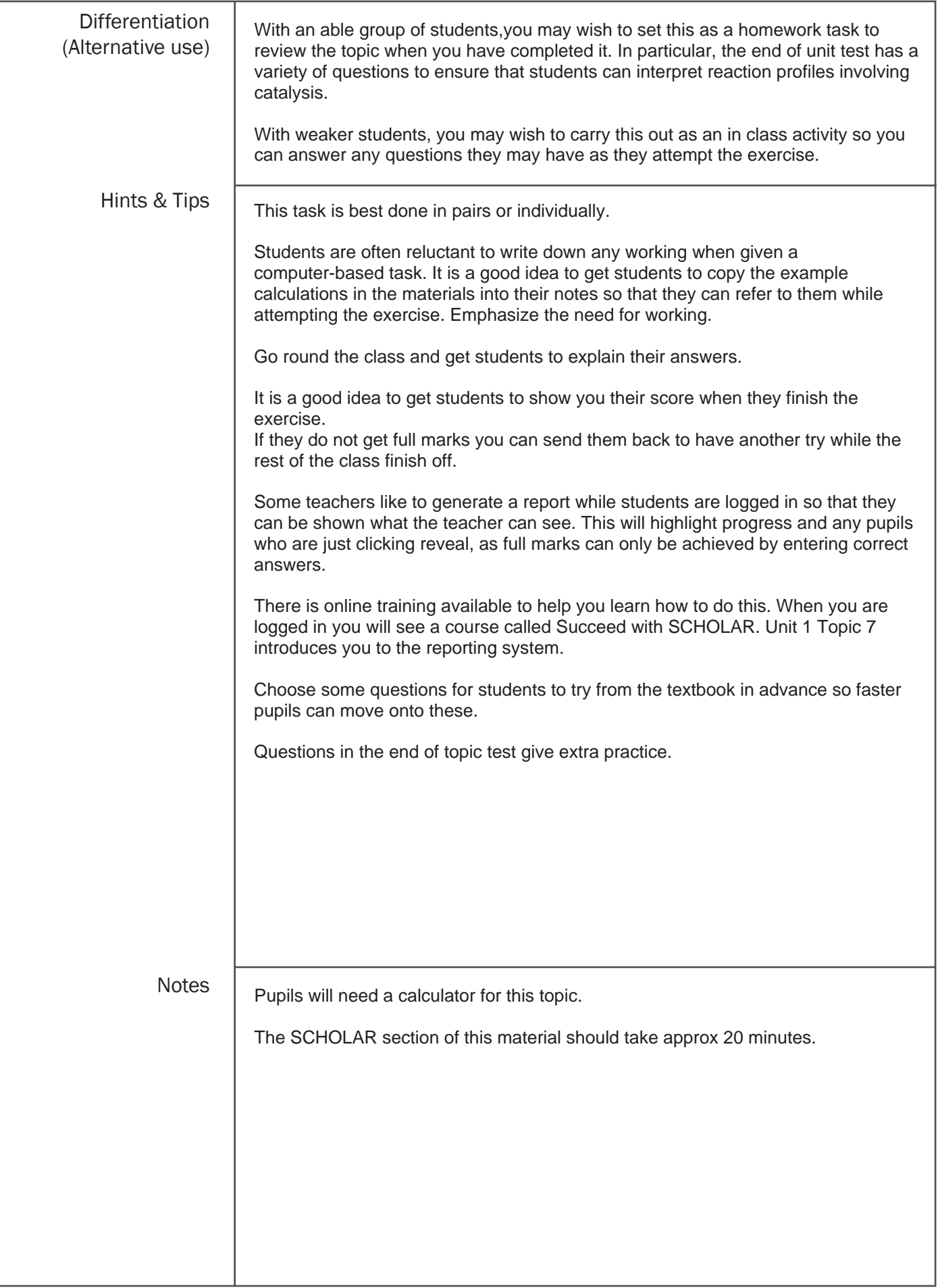

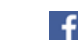